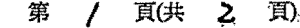

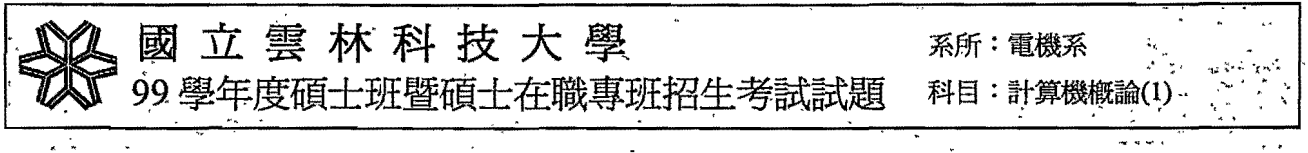

本試題共十題,每題10分,共計100分,請依題號作答並將答案寫在答案卷上,違者不予計 分。

1. 名詞解釋:

(a)(5%)請說明 RAM 記憶體與 ROM 記憶體的差別?

(b)(5%)請說明多核心(Multicore)處理器的優點與缺點?

- 2. (10%)有一個大型社區,其中有30個住戶擁有汽車,有45個住戶擁有機車,有25個住戶 擁有腳踏車,有15個住戶同時擁有汽車與機車,有20個住戶同時擁有機車與腳踏車,有 11 個住戶同時擁有汽車與腳踏車,有7個住戶同時擁有汽車、機車及腳踏車,有3個住 戶沒有汽車、沒有機車、也沒有腳踏車。請問此社區的住戶總共有多少個?
- 3. 任何的布林函數都可以完全地用 NAND 萬用邏輯閘實現,也可以完全地用 NOR 萬用邏輯 間實現:
	- (a) (5%)請只用 NAND 萬用邏輯閘來實現一個布林函數: F=AB+CD+E?
	- (b) (5%)請只用 NOR 萬用邏輯閘來實現一個布林函數: F=AB+CD+E?

4. 已知半加法器(Half Adder)的组合邏輯電路圖如圖一:

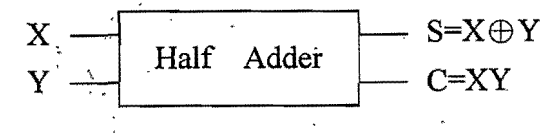

請利用此半加法器的邏輯電路元件,實現下列的布林函數;

(a)  $(5\%)$  D = A  $\oplus$  B  $\oplus$  C

(b)  $(5\%) E = A'BC + AB'C$ 

- 5. 一般處理器的組合語言指令集(Assembly Instruction Set),可以分成精簡指令集(RISC)與複 雜指令集(CISC),二大類。請問:?
	- (a) (5%)為何精簡指令集(RISC)型處理器的功率消耗通常比較低?
	- (b) (5%)為何精簡指令集(RISC)型處理器比較容易利用 pipeline 技術來做最佳化?
- 6. (a)(5%)何謂電腦螢幕的像素?(先寫出像素的英文單字)

(b)(5%)電腦螢幕如何在像素上顯示色彩?

. C

國立雲林科技大學 99學年度碩士班暨碩士在職專班招生考試試題

系所:電機系 。<br>科目:計算機概論(1)

÷.

- (10%)作業系統主要的工作是什麼? 7.
- (a)(5%)何謂電腦平台(platform)? 8. (b)(5%)為何 Java 可做到跨平台語言?
- (10%)何謂 WAN? 9.

10. (10%)何謂 data mining?

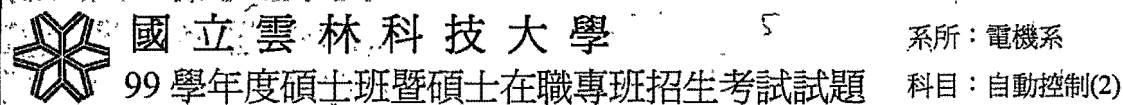

1. Find the transfer function  $G(s) = V_c(s)/V(s)$ , for the network shown in Figure 1. (10%)

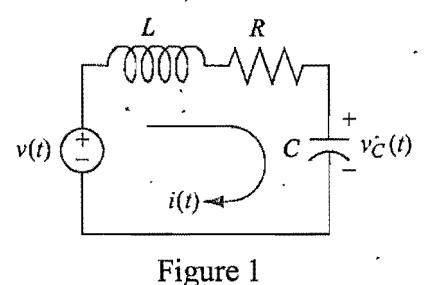

2. Find the transfer function  $G(s) = Y(s)/R(s)$ , for the following system represented in state space. (15%) .

$$
\dot{X} = \begin{bmatrix} 0 & 1 & 0 \\ 0 & 0 & 1 \\ -3 & -2 & -5 \end{bmatrix} X + \begin{bmatrix} 0 \\ 0 \\ 10 \end{bmatrix} r(t)
$$

$$
y = \begin{bmatrix} 1 & 0 & 0 \end{bmatrix} X;
$$

3. Reduce' the system shown in Figure 2 to a single transfer function  $T(s) = C(s)/R(s)$ . (10%)

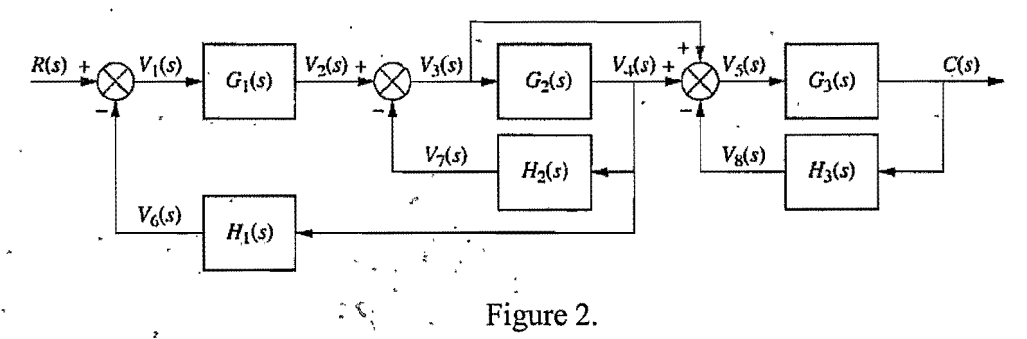

4. 'Find the transfer function,  $C(s)/R(s)$ , for the signal-flow graph- in Figure 3. (15%)

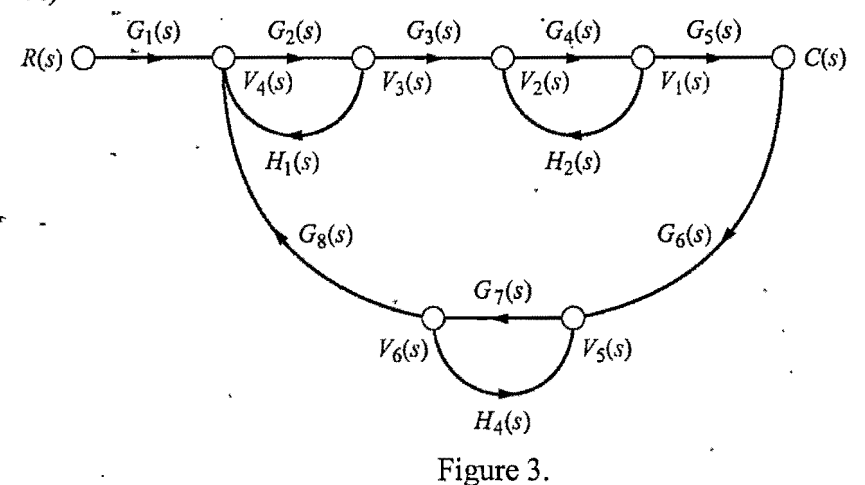

'1

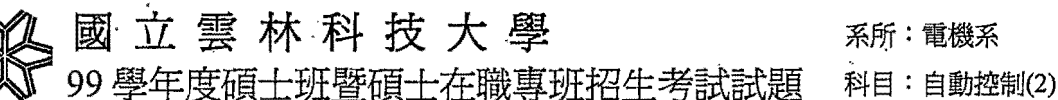

5. Consider a system shown in Figure 4 for  $G(s) = \frac{1}{s}$  and  $H(s) = 3$ . Let the error s  $e(t)$  is defined by  $e(t) = r(t) - y(t)$ .

班暨碩士在職專班招生考試試題

- (i) Find the steady state error  $e_s = \lim_{s \to \infty} e(t)$  for the unit step input  $(r(t) = 1, t \ge 0)$ . (8%)
- (ii) Find the steady state error  $e_{\rm s} = \lim_{t \to t} e(t)$  for the unit ramp input  $(r(t)=t, t\ge 0)$ .  $(7\%$ )  $\frac{1}{3}$   $\frac{1}{4}$   $\frac{1}{2}$   $\frac{1}{4}$   $\frac{1}{2}$   $\frac{1}{2}$   $\frac{1}{2}$   $\frac{1}{2}$   $\frac{1}{2}$   $\frac{1}{2}$   $\frac{1}{2}$   $\frac{1}{2}$   $\frac{1}{2}$   $\frac{1}{2}$   $\frac{1}{2}$   $\frac{1}{2}$   $\frac{1}{2}$   $\frac{1}{2}$   $\frac{1}{2}$   $\frac{1}{2}$   $\frac{1}{2}$   $\frac{1}{2}$

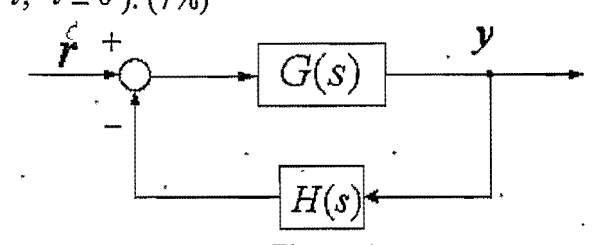

## Figure 4

6. Consider a unity feedback control system shown in Figure 5 for  $G(s) = \frac{2k}{s}$ 

$$
s(s+3)(s+6)
$$

 $\mathbf{v}$ <sup> $\cdot$ </sup>

r

- (i) Sketch the root locus for  $k > 0$ . (8%)
- (ii) Find the breakaway point. (5%)
- (iii) Determine the gain  $k$  and all poles (one real and two conjugate poles) when the system is marginally stable? (7%)

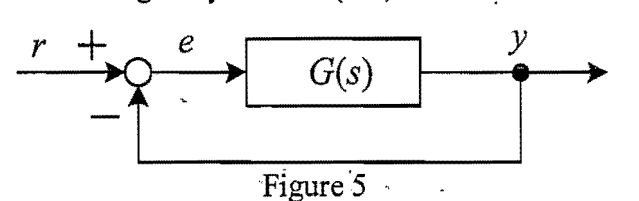

7. The Bode plot of  $G(s) = \frac{k(s + 2)}{k(1 - k)}$  is plotted in Figure 6. Find the values  $\frac{k(s+2)}{s(s+\alpha)(s+10)}$ of k and  $\alpha$ ? (15%)

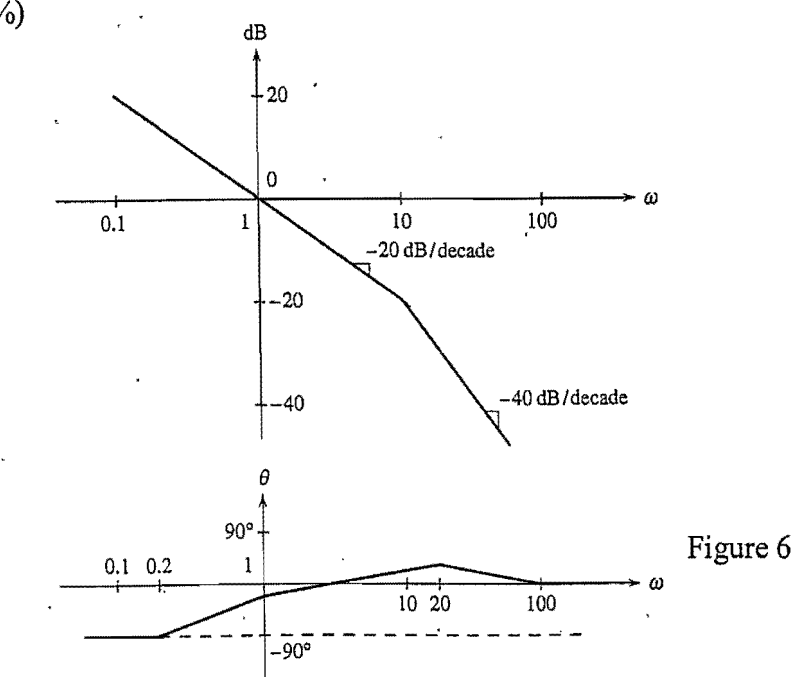

- 1. Figure 1 shows the source follower amplifier with a current source load. Let the reference bias sources be  $I_{REF}$  =0.4mA,  $V_{DD}$  = +5V. All transistors are assumed to be matched (identical) with parameters  $V_{TN} = 0.8 \text{V}$ ,  $\frac{1}{2} \mu_n C_{\text{ox}} \frac{W}{I} = 0.1 \text{mA/V}^2$ ,  $\lambda = 0.005 \text{V}^{-1}$ .  $2'$   $\int$   $\alpha$   $L$ 
	- (a) Draw. the' small-signal equivalent circuit diagram. (6%)
	- (b) Calculate the small-signal voltage gain.  $(7%)$
	- (c) Calculate output resistance.  $(7%)$

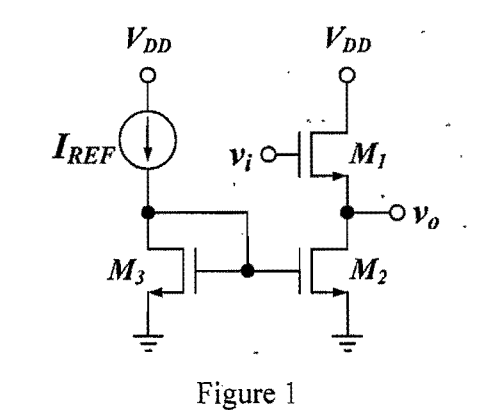

- 2. The common-emitter amplifier with emitter degeneration is illustrated in Figure 2.
	- (a) Calculate the parameters of the transistor:  $I_c$ ,  $g_m$ ,  $r_{\pi}$ . (9%)
	- (b) Calculate the small-signal voltage gain. (7%)
	- (c) Calculate input resistance looking'into the base of the transistor. (4%)

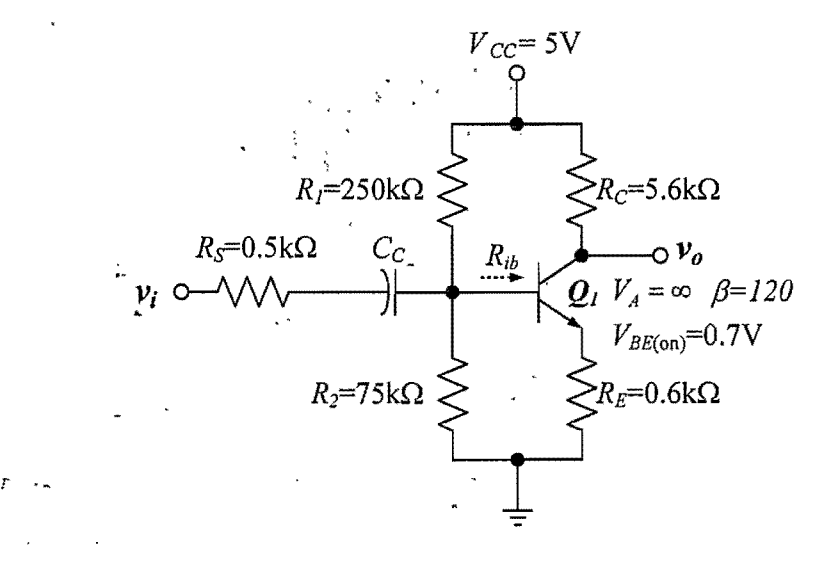

Figure 2

3. Sketch the Bode magnitude and phase plots of the following transfer function. (10%)

$$
T(s) = \frac{100(s+1)}{s+1000}
$$

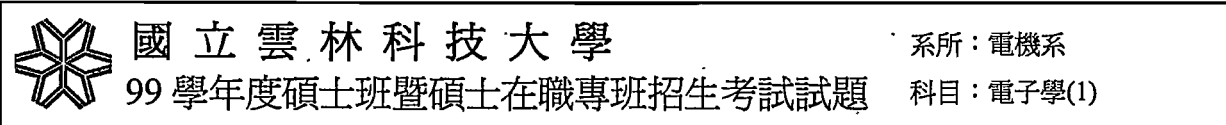

4. For the amplifier depicted in Figure 4, determine (a) the ideal closed-loop voltage gain (i.e., assume  $A_{od} = \infty$ ) (5%), (b) the actual closed-loop voltage gain if  $A_{od} = 100,000$ . (10%)

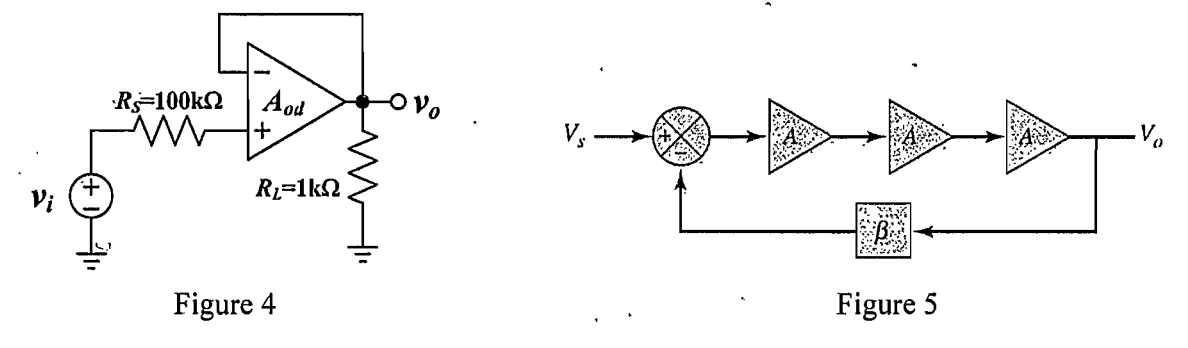

- 5. (a) A feedback amplifier is connected as shown in Figure 5. Each basic amplifier stage has an open loop gain of  $A = 10$ . The closed-loop gain is  $A_f = 100$ . Determine the required feedback transfer function  $\beta$ . (10%)
	- (b) If the gain of each stage increases by 10%, determine the percentage change in the closed-loop voltage gain,  $A_f$ . (5%)
- 6. The parameters of the transistors in Figure 6 are  $V_{TN}$  = 1V,  $V_{TP}$  = -1V,  $(\mu_n C_{ox})$  = 200 $\mu$ A/V<sup>2</sup>,  $(\mu_p C_{ox}) = 100 \mu A/V^2$ , and  $\lambda_n = \lambda_p = 0$ . The W/L ratios are given in the figure. For R=10k $\Omega$ , determine  $I_{REF}$ ,  $I_1$ ,  $I_2$ ,  $I_3$  and  $I_4$ . (20%)

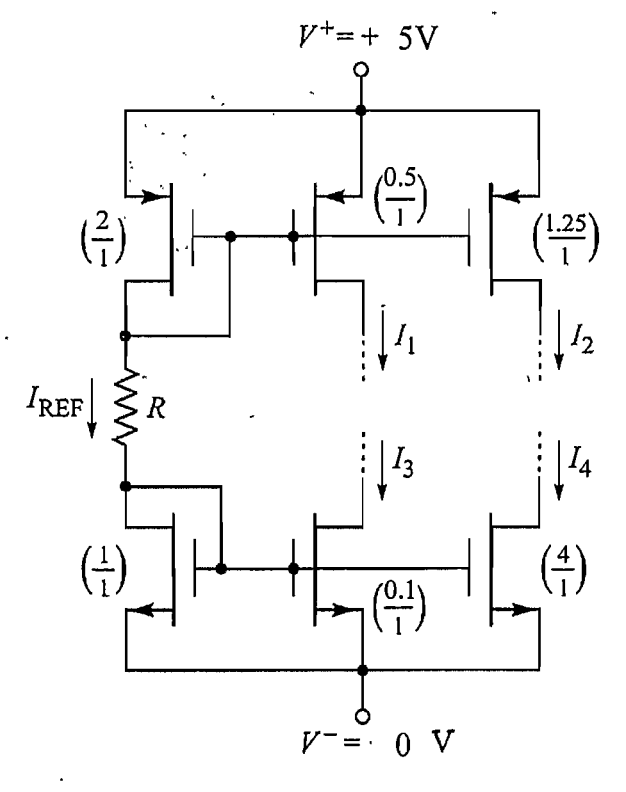

Figure 6

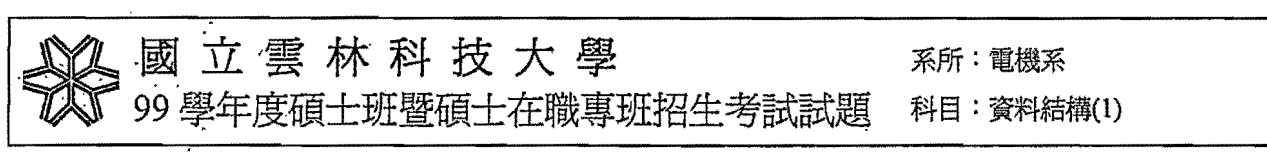

 $\overline{H}$  (#  $\overline{3}$   $\overline{B}$ )

本試卷共十二題,共計100分,請依題號作答並將答案寫在答案卷上

- 1. (6%, 複選題)關於各種資料結構的用途,下列敘述何者正確?
	- (a) 堆疊(stack)適用於實現副程式之呼叫與返回(subroutine call and return)機制。
	- (b) 堆疊不適用於實現遞迴呼叫與返回(recursive call and return)機制。
	- (c) 佇列(queue)並不適用於實現工作排程(job scheduling)機制。
	- .(d) 樹(tree)適用於排序(sort)與集合(set)之表示法。
	- (e) 圖形(graph)適用於電路分析、找尋最短路徑(shortest path)。

2. (6%, 複選題) 關於二元樹(binary tree) T 之敘述, 下列何者爲真?,

- (a) 階度(level)為  $i \not\supseteq$ 節點(node)個數最多為 $2^i, i \geq 1$ 。
- (b) 若深度(depth)為 $k \cdot \text{N}$  T最多節點數目是 $2^{k}$  -1  $\alpha$
- (c) 若 $T ≠ ∅$ , 若終端節點(terminal node)總數爲 $n_0$ , 且分支度(degree)等於 2 的節點

數爲 $n_2$ , 則 $n_0 = n_2 + 1$  。

'.

- (d) *T* 是有序樹(ordered tree)。
- (e) 若  $T \not\equiv \hat{\pi} \ddot{\mathfrak{m}}$ 二元樹(full binary tree), 則  $T \dot{\pi}$ 稱爲完整二元樹(complete binary tree)  $\cdot$
- 3. (6%, 複選題) 下列有關樹之敘述何者正確?
	- (a) B-tree 是一種  $m$ -路搜尋樹 $(m$ -way search tree)  $\circ$
	- (b) 二元樹又可稱爲二元搜尋樹(binary search tree)。
	- (c) AVL-tree 並不是二元搜尋樹。
	- (d) 若  $T\neq 2$ -3-4 樹(2-3-4 tree)且具  $n$ 個節點, 則  $T\angle$ 最大高度是 $|\log_2n|+1$
	- (e) 若 T 是次序為 5 之 B 樹(B-tree of order 5)且其高度是 4 ' 則 T 之最少節點數目是  $27 \circ$
- 4. (6%: 複選題) 下列關於圖形的敘述何者正確?

(a) 圖形的表示方式包括相鄰矩陣(adjacency matrix) , 相鄰串列(adjacency list) , 相鄰 多元串列(adjacency multilist)等數種方式。

- (b) 相鄰矩陣可能形成稀疏矩陣(sparse matrix)。
- (c) 使用相鄰矩陣之演算法時間複雜度是 $O(n \log n)$ 。
- (d) 使用相鄰矩陣之演算法時間複雜度是 $O(n)$ 。
- (e) 圖一所示之圖形所對應的相鄰矩陣是 A B C

$$
\begin{bmatrix}\n & A & 0 & 1 & 0 \\
B & 1 & 0 & 1 \\
C & 0 & 0 & 0\n\end{bmatrix}
$$

## 第 2 百(共 頁)

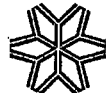

國立雲林科技大學 系所:電機系

99學年度碩士班暨碩士在職專班招生考試試題

科目:資料結構(1)

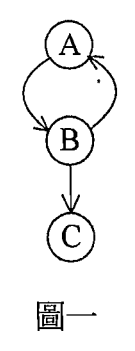

5. (6%) 下列敘述何者爲真?

(a) 拓樸排序(topological sort)能將部分次序(partial ordering)的關係化爲線性次序 (linear ordering)關係。

(b) 在一網路中(network)中進行拓樸排序所產生的拓樸序列(topological order)可能 有多個。

(c) 反身(reflexive)性可存在於頂點工作網路(activity on vertex network, AOV network) 之中。

(d) 非循環圖形(acyclic graph)中仍存在拓樸序列。

(e) AOV 網路之另一形式為 AOE 網路(activity on edge network), 二者的目的相同。

6. (a) (5%) 假設某二元樹之前序追蹤(preorder traversal)所拜訪節點依序為 A、B、D、 E、H、C、F、I、G,而中序(inorder)追蹤爲 D、B、H、E、A、F、I、C、G,請畫 出該二元樹。

(b) (5%) 假設某二元樹之中序追蹤為 D、B、E、H、A、F、C、I、G, 而後序(postorder) 追蹤為D、H、E、B、F、I、G、C、A,請畫出該二元樹。

- 7. (10%) 給定 n (n > 2)個非零整數(non-zero integers)  $a_1, a_2, \dots, a_n$ , 吾人定義最大公因 數(greatest common divisor)為能整除此 n 個數之最大正因數(largest positive integer that divides  $a_1, a_2, \dots$ , and  $a_n$  without a remainder)  $\cdot$  例如: 42, 28, 56 之最大公因數是 14 $\cdot$ 試以 pseudo-code 或任何合乎語法的程式語言、並以遞迴呼叫(recursive call)的方式 描述可求得 $a_1, a_2, \dots, a_n$ 最大公因數之方式。
- 8. (10%) 若干個整數之共同倍數稱爲它們的公倍數,公倍數之中最小的一個正整數即 是最小公倍數(least common multiple)。最小公倍數可利用標準質因數分解(prime factorization)求得,步驟爲:一、找出所有的質因數;二、從所有質因數之中取指數 (exponent)最大者相乘,所得到的乘積就是它們的最小公倍數。例如:135=33.5,

國立雲林科技大學 系所:電機系 99學年度碩士班暨碩士在職專班招生考試試題 科目:資料結構(1)

2475 =  $3^2 \cdot 5^2 \cdot 11$ , 則 135 與 2475 之最小公倍數為 $3^3 \cdot 5^2 \cdot 11$  = 7425 。在此,我們考。 慮  $n(n > 2)$ 個正整數  $a_1, a_2, \dots, a_n$ 。

試以 pseudo-code 或任何合乎語法的程式語言描述可求得  $a_1, a_2, \dots, a_n$  最小公倍數的 方式。(本題並不侷限僅能利用質因數分解的方式來求解;運用其他方式達到相同目 的亦可。)

- 9. (a) (2%) 試定義「所有頂點對的最短路徑問題」(all pairs shortest path problem)為何? (b) (8%) 以 pseudo-code 或任何合乎語法的程式語言來描述能解決「所有頂點對的最 短路徑問題」的方式。
- 10. (a) (8%) 請利用 Kruskal's method (或稱 Kruskal's algorithm)將圖二所示之網路圖簡 化為「花費最小擴張樹」(minimum cost spanning tree)。必須繪出求解過程。 (b) (2%) (a)中的「花費最小擴張樹」之總成本爲何?

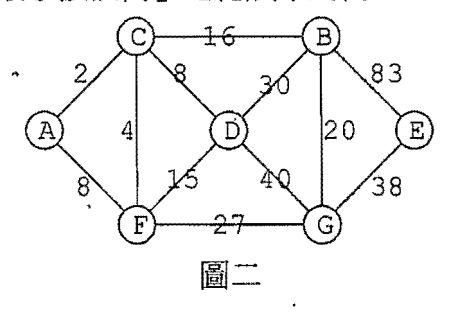

11. (a) (8%) 以 pseudo-code 或任何合乎語法的程式語言來描述「計數排序法」(counting sort) 。

(b) (2%)「計數排序法」所需之時間複雜度爲何?

- 12. 利用賀夫曼(Huffman)演算法建構一個具有最小加權外部路徑(minimal weighted external path)之二元樹。假設外部節點(external nodes)有6個,所對應之加權值(weight) 分別是:  $q_1 = 2, q_2 = 3, q_3 = 5, q_4 = 7, q_5 = 9, q_6 = 13$ 。
	- (a) (7%) 繪出建構此樹(Huffman tree)的過程。

(b) (3%) 最小加權外部路徑之長度(length)為何?

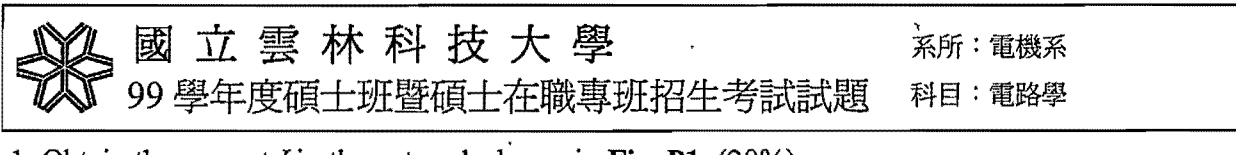

1. Obtain the current I in the network shown in Fig. P1.  $(20\%)$ 

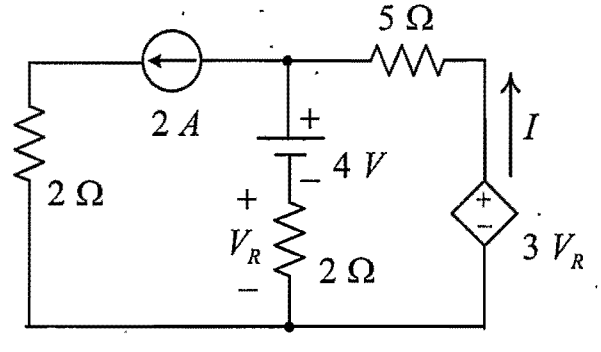

Fig. PI

>

- 2. The switch in Fig. P2 has been in position 1 for a long time; it is moved to position 2 at  $\tilde{t} = 0$ . Obtain the expression of  $i(t)$  for  $t > 0$ . (20%).
- 3. In the circuit shown in Fig. P3, find current  $I_y$ . (10%)

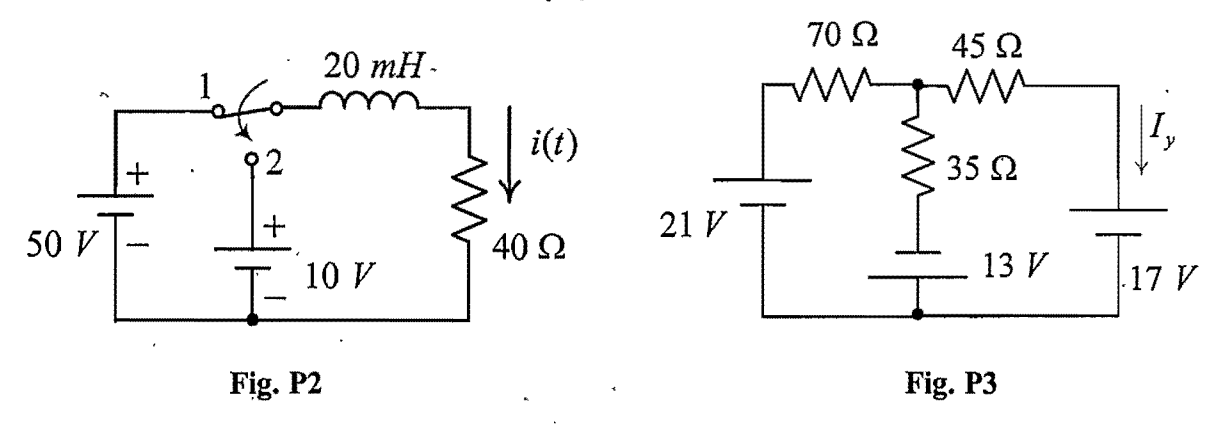

- 4. A 10-mH inductor has current  $i = 2.0 \cos 5000t$  A. Obtain the voltage  $v_L$ . *(10%)*
- 5. Impedances  $Z_1 = 10 \angle -36.87^\circ \Omega$  and  $Z_2 = 20 \angle 53.13^\circ \Omega$  are in series and carry an effective current of 5.0 A. Determine the, complete power information. (15%)
- 6. A three-phase, ABC system, with the effective line voltage  $V_{BCeff} = 100\angle 0^{\circ}$  V, has a balanced  $\Delta$ -connected load with impedances  $10 \angle 45^\circ \Omega$ . Obtain the line currents and draw the voltage-current phasor diagram. (15%)
- 7. Find the Y-parameters of the two-port network in Fig. P7. (10%)

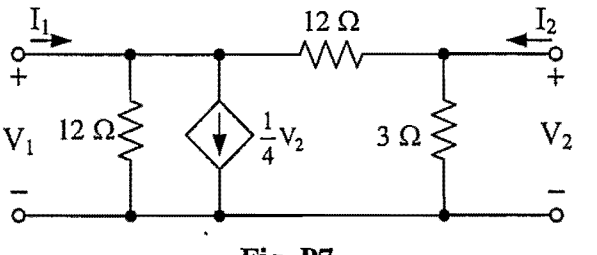

Fig. P7

## 頁(共 國立雲林科技大學 系所:電機系・營建系 99 學年度碩士班暨碩士在職專班招生考試試題 科目:工程數學(2)

貝

本試題共9題,共計100分,請依題號作答並將答案寫在答案卷上, 違者不予計分。

1. Find the complex Fourier series of the periodic function

$$
x(t) = \begin{cases} 1 & \text{for } 0 \le t < \tau \\ 0 & \text{for } \tau \le t < T \\ x(t+T) & \text{for all } t \end{cases} \tag{A.10.9}
$$

2. Find the Fourier transform of  $f(t) = t^2 e^{-5|t|}$ . (本題10分)

- 3. Let  $A = \begin{bmatrix} 1 & -10 \\ -1 & 4 \end{bmatrix}$ , (本題共15分) (1) find the determinant of A,  $|A|=$ ?  $(5<sup>分</sup>)$ 
	- (2) find the eigenvalues and eigenvectors of the matrix A,  $(5 \nleftrightarrow)$
	- (3) P is a matrix having the eigenvectors as columns, find P and  $P^{-1}$ , then diagonalize the matrix A.  $(5 \nleftrightarrow)$
- 4. Let  $A = \begin{bmatrix} 1 & -10 \\ -1 & 4 \end{bmatrix}$ ,  $X = \begin{bmatrix} x_1 \\ x_2 \end{bmatrix}$ ,  $G = \begin{bmatrix} e^t \\ e^{3t} \end{bmatrix}$ , (本題共15分)

(1) find a fundamental matrix,  $\Omega(t)$ , for  $X' = AX$ , (5  $\hat{Y}$ )

(2) find the general solution of  $X' = AX + G$  by matrix methods. (10  $\hat{x}$ )

- 5. Solve the initial value problem:  $y' = 3x^2 \frac{y}{x}$  for  $x > 0$  with  $y(1) = 4$ . ( $\neq \exists$ 10分)
- 6. Find the general solution of the differential equation:  $y'' 4y' + 4y = 5e^{2x}$ . (DO NOT use the Laplace transform method) (本題10分)
- 7. Find the general solution of the differential equation:  $y'' 3y' + 2y = \cos(e^{-x})$ . (DO NOT use the Laplace transform method) (本題10分)
- 8. Find the Laplace transform of  $f(t) = \begin{cases} 2t^2, & 0 \le t < 2 \\ 1 t 3t^2, & t \ge 2 \end{cases}$  ( $\neq \{3, 10, 6\}$ )
- 9. Use the Laplace transform method to solve the initial value problem:  $y'' - 4y' + 13y = 4\delta(t-3)$ ;  $y(0) = y'(0) = 1$ , where  $\delta(t)$  is the Dirac Delta function. (本題 10分)